The book was found

# **Switching To Windows Vista For Seniors: A Guide Helping Senior Citizens Move From XP To Vista (Computer Books For Seniors Series)**

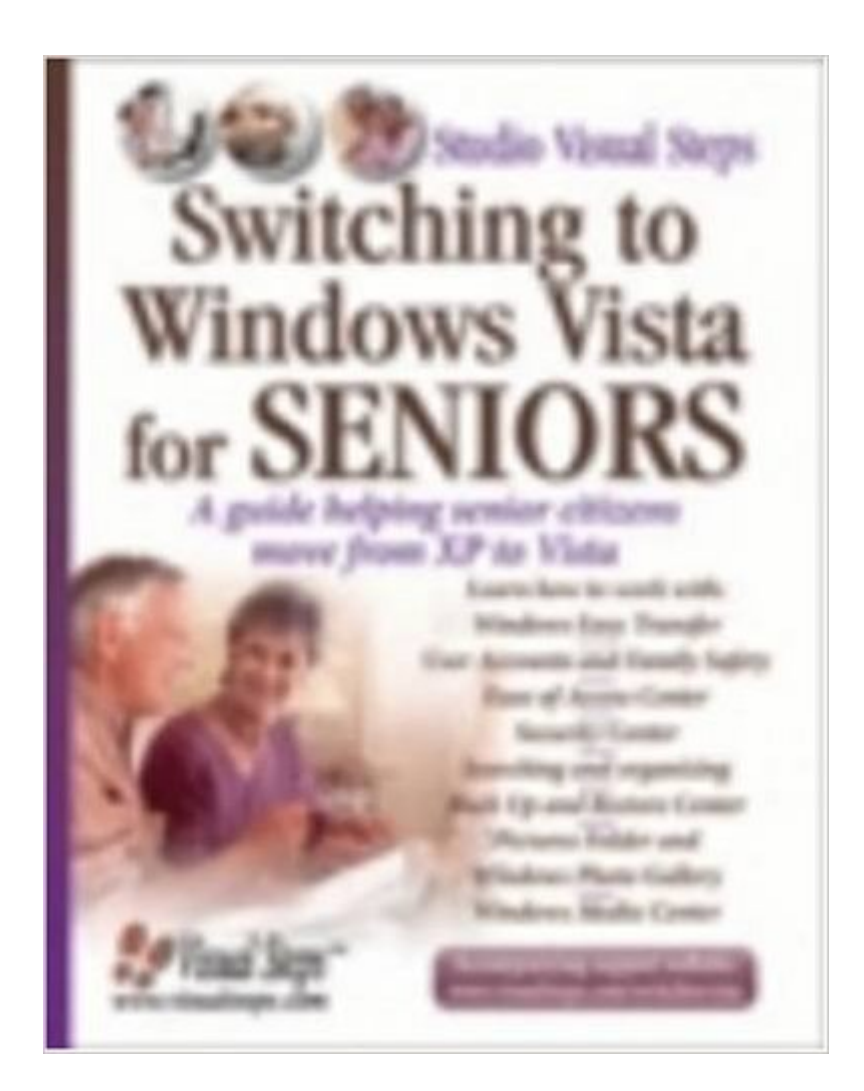

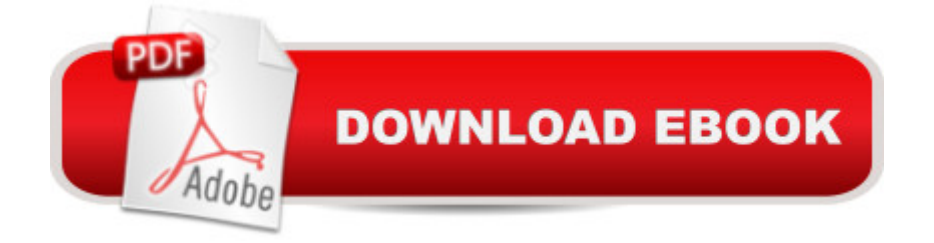

## **Synopsis**

Intended for senior citizens who are already familiar with Windows XP, this straightforward quide takes $\hat{A}$  users $\hat{A}$  through the new features of Windows Vista in a $\hat{A}$  simple, step-by-step manner. $\hat{A}$  With plentiful screen-shots $\hat{A}$  and large print, this  $\hat{A}$  learn-as-you-go book is designed to use right alongside the  $\hat{A}$  computer while performing  $\hat{A}$  tasks laid out in each chapter. Focusing on acquiring new skills, this basic quide will help users become familiar with $\hat{A}$  features $\hat{A}$  of $\hat{A}$  the Windows Vista operating system, including back-up and restore, the  $\hat{A}$  media center, photo gallery, searching and organizing files, the security center, user accounts, and family safety.

### **Book Information**

Series: Computer Books for Seniors series Paperback: 256 pages Publisher: Visual Steps Publishing (September 1, 2007) Language: English ISBN-10: 9059050452 ISBN-13: 978-9059050457 Product Dimensions: 7.8 x 0.6 x 10 inches Shipping Weight: 1.2 pounds Average Customer Review: 3.0 out of 5 stars $\hat{A}$   $\hat{A}$  See all reviews $\hat{A}$  (5 customer reviews) Best Sellers Rank: #4,105,181 in Books (See Top 100 in Books) #79 in  $\hat{A}$  Books > Computers & Technology > Operating Systems > Windows > Windows Desktop > Windows Vista #113 in $\hat{A}$  Books > Computers & Technology > Operating Systems > Windows > Windows Desktop > Windows XP #7674 in Books > Computers & Technology > Software > Microsoft

#### **Customer Reviews**

I just got a new computer with Vista on it. Since I'm a "senior" I figured that this book was "made just for me"! It's a wonderful reference source. I've used it numerous times now and the answers have always been easy to understand. Technology has moved forward .. but for this retired person, Vista was a little beyond my technological know-how but this book helped a lot. I highly recommend it for anyone having trouble with the new Vista system.

This book may be written for Seniors but only if the senior is computer savy. This book is not for Dummies looking for help.

abd easy to follow.

Not as helpful as we thought it would be - ended up ordering Windows Vista for Dummies.

Didn't feel there was that much for seniors. It was just another generic computer book. I don't look for "books for seniors" anymore.

#### Download to continue reading...

Switching to Windows Vista for Seniors: A Guide Helping Senior Citizens Move From XP to Vista [\(Computer Books for Senior](http://overanswer.com/en-us/read-book/l2znE/switching-to-windows-vista-for-seniors-a-guide-helping-senior-citizens-move-from-xp-to-vista-computer-books-for-seniors-series.pdf?r=zoYRyjdrgqdpvA071flXDqBC0tOAd9qeEo8gDA1ofqivJ5D%2BTVQqDPKyyQf2zhx%2B)s series) Windows Vista for Seniors: For Senior Citizens Who Want to Start Using Computers (Computer Books for Seniors series) Photos, Video and Music for Seniors with Windows Vista: Learn How to Use the Windows Vista Tools for Digital Photos, Home Videos, Music and Entertainment (Computer Books for Seniors series) Windows 8.1 for Seniors: For Senior Citizens Who Want to Start Using Computers (Computer Books for Seniors series) Windows 7 for Seniors: For Senior Citizens Who Want to Start Using Computers (Computer Books for Seniors series) Windows XP for Seniors : For Senior Citizens Who Want to Start Using Computers (Computer Books for Seniors series) Internet and E-mail for Seniors with Windows XP: For Senior Citizens Who Want to Start Using the Internet (Computer Books for Seniors series) More Windows Vista for Seniors: Customizing and Managing Your Computer (Computer Books for Seniors series) WINDOWS 10: WINDOWS 10 COMPANION: THE COMPLETE GUIDE FOR DOING ANYTHING WITH WINDOWS 10 (WINDOWS 10, WINDOWS 10 FOR DUMMIES, WINDOWS 10 MANUAL, WINDOWS ... WINDOWS 10 GUIDE) (MICROSOFT OFFICE) Windows 10 for Seniors for the Beginning Computer User: Get Started with Windows 10 (Computer Books for Seniors series) Windows Vista Cleanup and Maintenance for Seniors (Computer Books for Seniors series) Windows 10 for Seniors: Get Started with Windows 10 (Computer Books for Seniors series) Group Policy: Management, Troubleshooting, and Security: For Windows Vista, Windows 2003, Windows XP, and Windows 2000 More Windows 7 for Seniors (Computer Books for Seniors series) More Windows XP for Seniors: Customizing and Managing Your PC (Computer Books for Seniors series) How to Set Up a Home Network: Share Internet, Files and Printers between Windows 7, Windows Vista, and Windows XP iPad for Seniors: Get Started Quickly with the User Friendly iPad (Computer Books for Seniors series) Samsung Galaxy Tab 4 for Seniors: Get Started Quickly with This User-Friendly Tablet with Android 4.4 (Computer Books for Seniors series) Working with a Samsung Galaxy Tablet with Android 5 for Seniors: Get started quickly with step-by-step instructions

Work with Mac OS X El Capitan (Computer Books for Seniors series)

Dmca